# 220 / 319: Recursion

# The Art of Self Reference

220 / 319: Recursion

The Art of Self Reference

220 / 319: Recursion

The Art of Self Reference

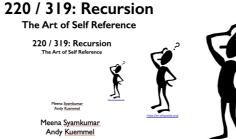

Meena Syamkumar Andy Kuemmel

Meena Syamkumar **Andy Kuemmel** 

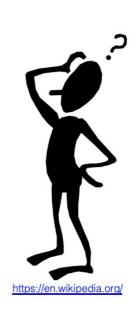

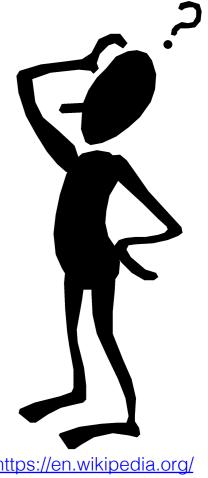

https://en.wikipedia.org/

Meena Syamkumar **Andy Kuemmel** 

# Part 2 of CS220 / CS319 - Data Structures

- Lists and Dictionaries
- CSV and JSON
- Objects and References
- Fancy Functions
  - Recursion
  - Functions are Objects
  - Iterators and comprehensions
- Error handling
- Files and directories

# Goal: use self-reference is a meaningful way

Hofstadter's Law: "It always takes longer than you expect, even when you take into account Hofstadter's Law."

(From Gödel, Escher, Bach)

good advice for CS assignments!

mountain: "a landmass that projects conspicuously above its surroundings and is higher than a hill"

hill: "a usually rounded natural elevation of land lower than a mountain"

(Example of unhelpful self reference from Merriam-Webster dictionary)

https://en.wikipedia.org/wiki/Circular definition

# Learning Objectives

#### Recursive definitions and recursive information

What is a recursive definition/structure?

#### Recursive code

- What is recursive code?
- Why write recursive code?
- Where do computers keep local variables for recursive calls?
- What happens to programs with infinite recursion?

# Read *Think Python*

- Ch 5: "Recursion" through "Infinite Recursion"
- Ch 6: "More Recursion" through end

# What is Recursion?

#### Recursive definitions

- Contain the term in the body
- Dictionaries, mathematical definitions, etc

A number x is a positive even number if:

•x is 2

OR

•x equals another positive even number plus two

# What is Recursion?

Recursive structures may refer to structures of the same type

data structures or real-world structures

# Recursive structures are EVERYWHERE!

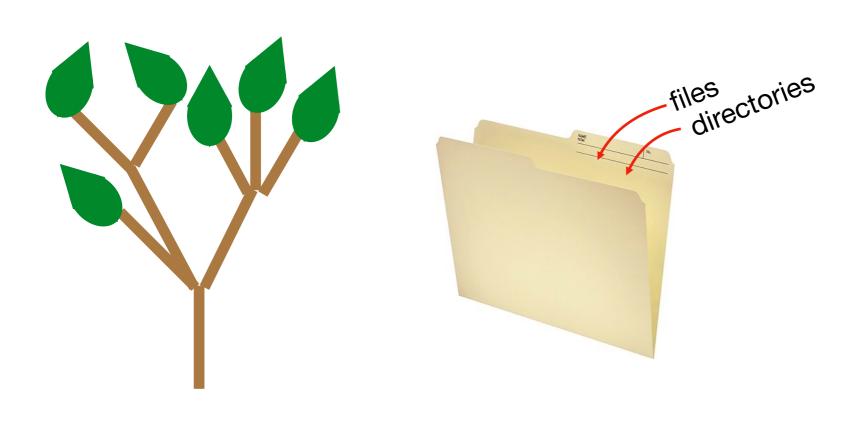

nature files formats

# Example: Trees (Direct Recursion)

Term: branch

Definition: wooden stick, with an end splitting into other branches, OR terminating with a leaf

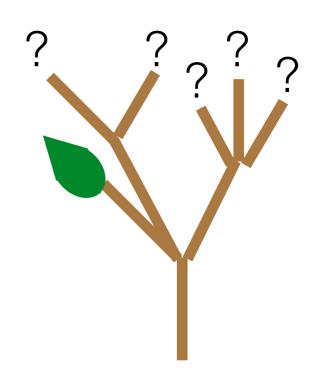

# Example: Trees (Direct Recursion)

Term: branch

Definition: wooden stick, with an end splitting into other branches,

OR terminating with a leaf

trees are finite:
eventual **base case**allows completion

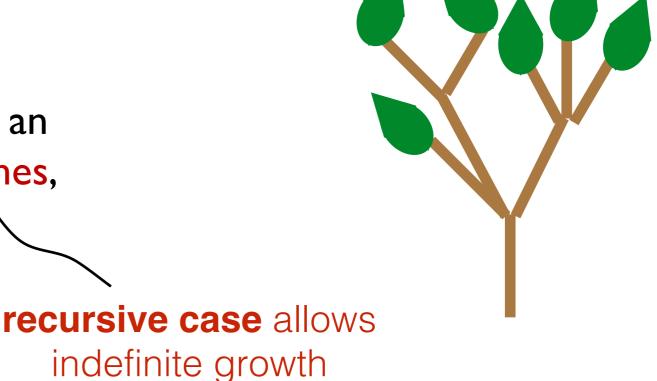

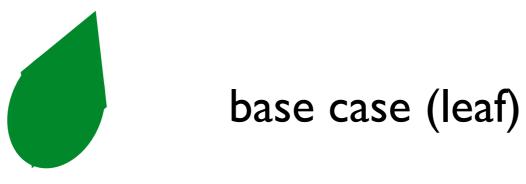

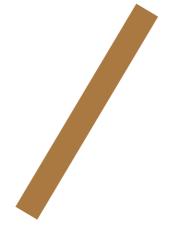

recursive case (branch)

# Example: Directories (aka folders)

Term: directory

recursive because def contains term

Definition: a collection of files and directories

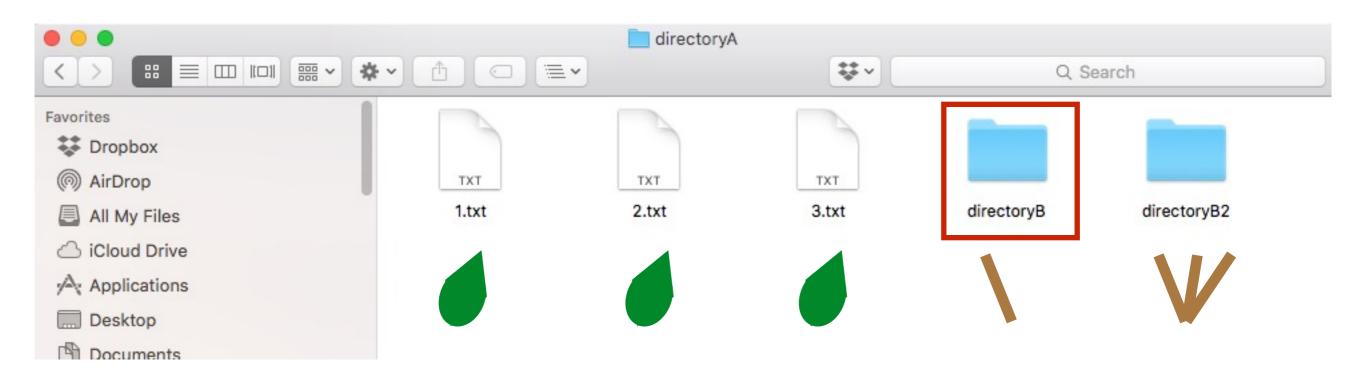

file system tree

# Example: Directories (aka folders)

Term: directory

recursive because def contains term

Definition: a collection of files and directories

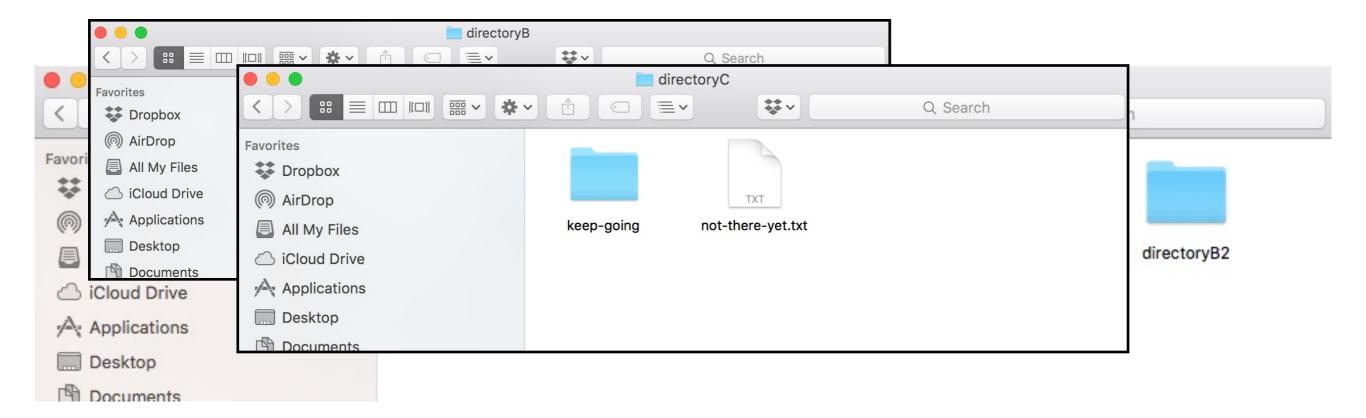

file system tree

# Example: JSON Format (Indirect Recursion)

#### Example JSON Dictionary:

```
"name": "alice",
"grade": "A",
"score": 96
}
keys values
```

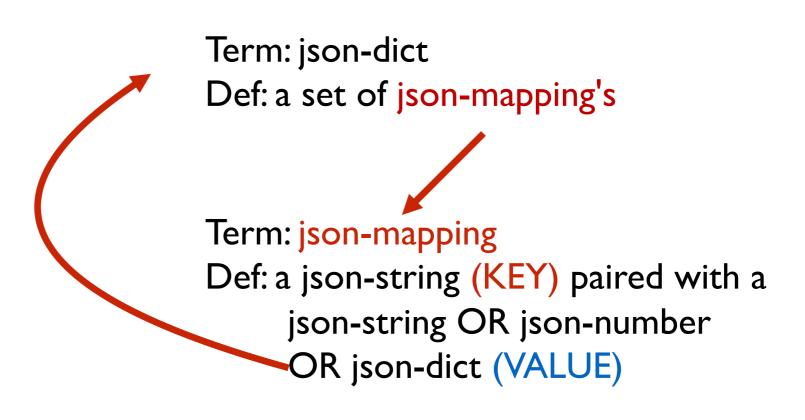

recursive self reference isn't always direct!

# Example: JSON Format (Indirect Recursion)

# Learning Objectives

#### Recursive definitions and recursive information

What is a recursive definition/structure?

#### Recursive code

- What is recursive code?
- Why write recursive code?
- Where do computers keep local variables for recursive calls?
- What happens to programs with infinite recursion?

# Read *Think Python*

- Ch 5: "Recursion" through "Infinite Recursion"
- → Ch 6: "More Recursion" through end

# Recursive Code

#### What is it?

A function that calls itself (possible indirectly)

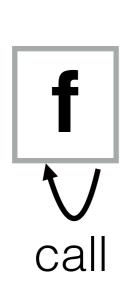

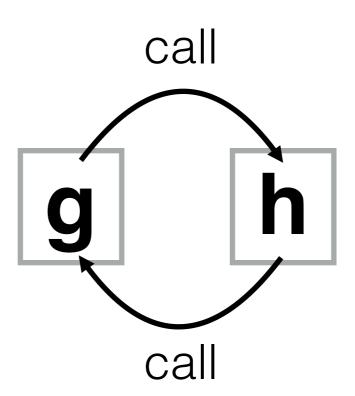

# Recursive Code

What is it?

A function that calls itself (possible indirectly)

```
def f():
    # other code
    f()
    # other code
```

```
def g():
    # other code
    h()
    # other code

def h():
    # other code
    g()
    # other code
```

# Recursive Code

#### What is it?

A function that calls itself (possible indirectly)

Motivation: don't know how big the data is before execution

- Need either iteration or recursion
- In theory, these techniques are equally powerful

#### Why use recursion?

- simple and elegant solution
- recursive code corresponds to recursive data
- reduce a big problem into a smaller problem

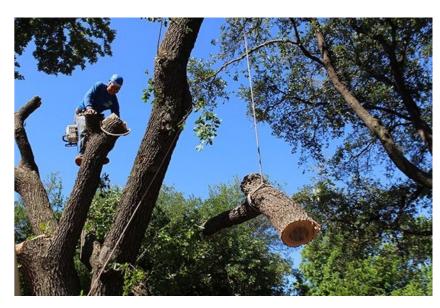

https://texastreesurgeons.com/services/tree-remova

CS220 students in the front row

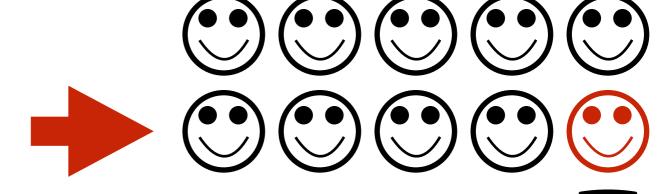

Professor with a question

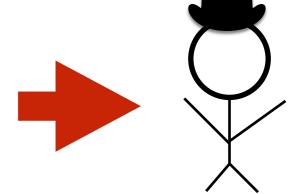

#### Constraints:

 You can only talk to the student behind / in front of you

What should each student ask the person behind them?

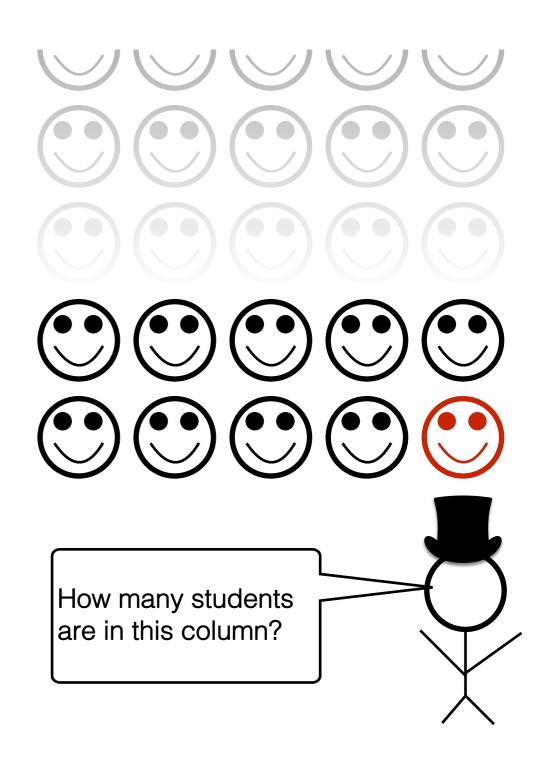

Strategy: reframe question as "how many students are behind you?"

Reframing is the hardest part!

**Process:** 

if nobody is behind you: say 0

else: ask them, say their answer+ I

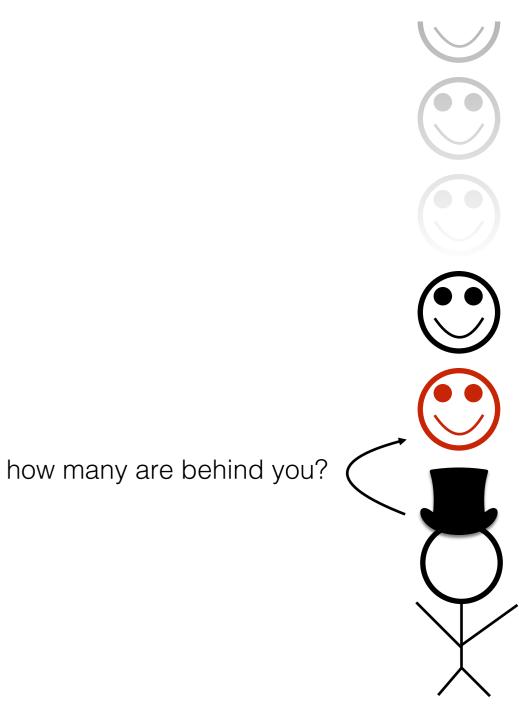

Strategy: reframe question as "how many students are behind you?"

**Process:** 

if nobody is behind you: say 0 else: ask them, say their answer+ I

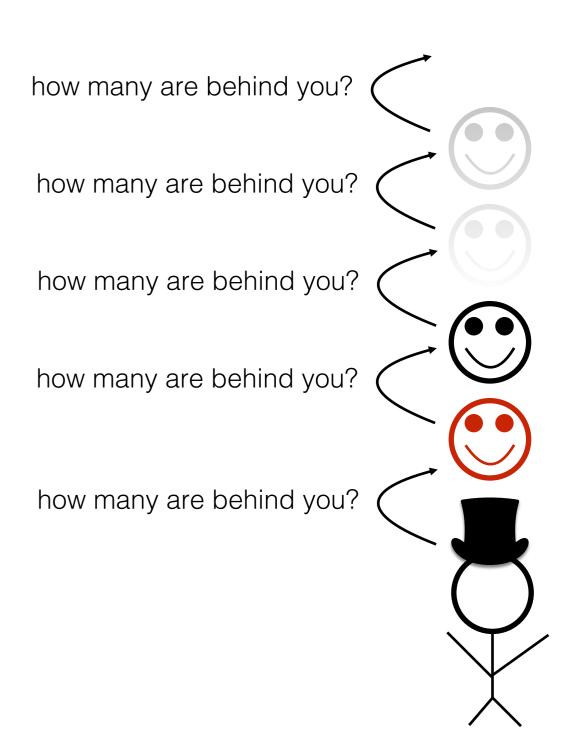

Strategy: reframe question as "how many students are behind you?"

#### **Process:**

if nobody is behind you: say 0 else: ask them, say their answer+ I

#### **Observations:**

- Each student runs the same "code"
- Each student has their own "state"

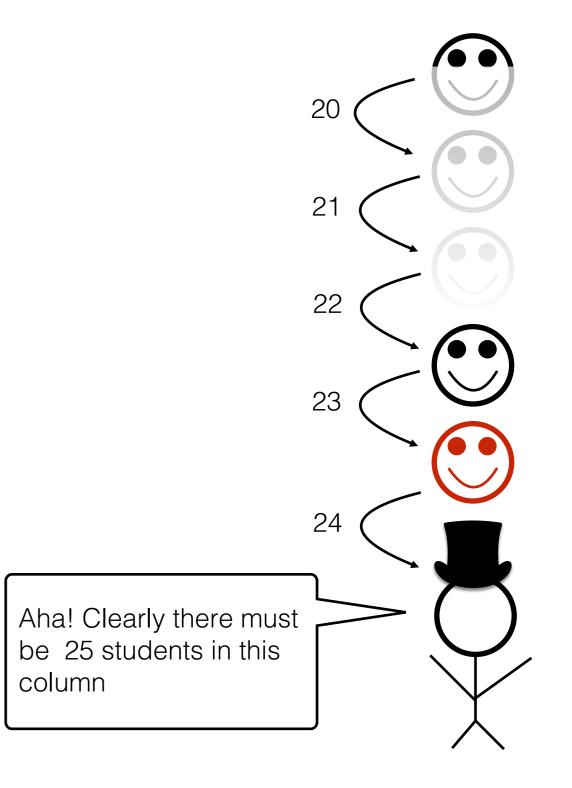

# Practice: Reframing Factorials

 $N! = 1 \times 2 \times 3 \times ... \times (N-2) \times (N-1) \times N$ 

## 1. Examples:

```
1! = 1
2! = 1*2 = 2
3! = 1*2*3 = 6
4! = 1*2*3*4 = 24
5! = 1*2*3*4*5 = 120
```

#### 2. Self Reference:

#### 3. Recursive Definition:

## 4. Python Code:

```
def fact(n):
    pass # TODO
```

Goal: work from examples to get to recursive code

## 1. Examples:

# 1! = 1 simplest example 2! = 1\*2 = 2 3! = 1\*2\*3 = 6 4! = 1\*2\*3\*4 = 24 5! = 1\*2\*3\*4\*5 = 120

#### 2. Self Reference:

## 3. Recursive Definition:

## 4. Python Code:

```
def fact(n):
    pass # TODO
```

Goal: work from examples to get to recursive code

### 1. Examples:

```
1! = 1
2! = 1*2 = 2
3! = 1*2*3 = 6
4! = 1*2*3*4 = 24
5! = 1*2*3*4*5 = 120
```

#### 2. Self Reference:

look for patterns that allow rewrites with self reference

#### 3. Recursive Definition:

```
def fact(n):
    pass # TODO
```

## 1. Examples:

```
1! = 1

2! = 1*2 = 2

3! = 1*2*3 = 6

4! = 1*2*3*4 = 24

5! = 1*2*3*4*5 = 120
```

#### 2. Self Reference:

```
1! =
2! =
3! =
4! =
5! = 4! * 5
```

## 3. Recursive Definition:

```
def fact(n):
    pass # TODO
```

## 1. Examples:

```
1! = 1
2! = 1*2 = 2
3! = 1*2*3 = 6
4! = 1*2*3*4 = 24
5! = 1*2*3*4*5 = 120
```

#### 2. Self Reference:

```
1! = 2! = 3! = 4! = 5! = 4! * 5
```

## 3. Recursive Definition:

```
def fact(n):
    pass # TODO
```

## 1. Examples:

```
1! = 1
2! = 1*2 = 2
3! = 1*2*3 = 6
4! = 1*2*3*4 = 24
5! = 1*2*3*4*5 = 120
```

#### 2. Self Reference:

```
1! =
2! = 1! * 2
3! = 2! * 3
4! = 3! * 4
5! = 4! * 5
```

## 3. Recursive Definition:

```
def fact(n):
    pass # TODO
```

### 1. Examples:

```
1! = 1
2! = 1*2 = 2
3! = 1*2*3 = 6
4! = 1*2*3*4 = 24
5! = 1*2*3*4*5 = 120
```

#### 2. Self Reference:

## 3. Recursive Definition:

```
def fact(n):
    pass # TODO
```

### 1. Examples:

```
1! = 1
2! = 1*2 = 2
3! = 1*2*3 = 6
4! = 1*2*3*4 = 24
5! = 1*2*3*4*5 = 120
```

#### 2. Self Reference:

```
1! = 1
2! = 1! * 2
3! = 2! * 3
4! = 3! * 4
5! = 4! * 5
```

#### 3. Recursive Definition:

convert self-referring examples to a recursive definition

```
def fact(n):
    pass # TODO
```

## 1. Examples:

```
1! = 1
2! = 1*2 = 2
3! = 1*2*3 = 6
4! = 1*2*3*4 = 24
5! = 1*2*3*4*5 = 120
```

#### 2. Self Reference:

```
1! = 1
2! = 1! * 2
3! = 2! * 3
4! = 3! * 4
5! = 4! * 5
```

#### 3. Recursive Definition:

→1! is 1

```
def fact(n):
    pass # TODO
```

## 1. Examples:

```
1! = 1

2! = 1*2 = 2

3! = 1*2*3 = 6

4! = 1*2*3*4 = 24

5! = 1*2*3*4*5 = 120
```

#### 2. Self Reference:

## 3. Recursive Definition:

```
1! is 1 for N > 1
```

```
def fact(n):
    pass # TODO
```

## 1. Examples:

```
1! = 1

2! = 1*2 = 2

3! = 1*2*3 = 6

4! = 1*2*3*4 = 24

5! = 1*2*3*4*5 = 120
```

#### 2. Self Reference:

```
1! = 1

2! = 1! * 2

3! = 2! * 3

4! = 3! * 4

5! = 4! * 5
```

## 3. Recursive Definition:

```
1! is 1 
N! is (N-1)! * N for N > 1
```

```
def fact(n):
    pass # TODO
```

### 1. Examples:

```
1! = 1
2! = 1*2 = 2
3! = 1*2*3 = 6
4! = 1*2*3*4 = 24
5! = 1*2*3*4*5 = 120
```

#### 2. Self Reference:

```
1! = 1
2! = 1! * 2
3! = 2! * 3
4! = 3! * 4
5! = 4! * 5
```

## 3. Recursive Definition:

```
1! is 1
N! is (N-1)! * N for N > 1

4. Python Code:
    def fact(n):
        if n == 1:
```

return 1

### **Example: Factorials**

### 1. Examples:

```
1! = 1
2! = 1*2 = 2
3! = 1*2*3 = 6
4! = 1*2*3*4 = 24
5! = 1*2*3*4*5 = 120
```

#### 2. Self Reference:

```
1! = 1
2! = 1! * 2
3! = 2! * 3
4! = 3! * 4
5! = 4! * 5
```

### 3. Recursive Definition:

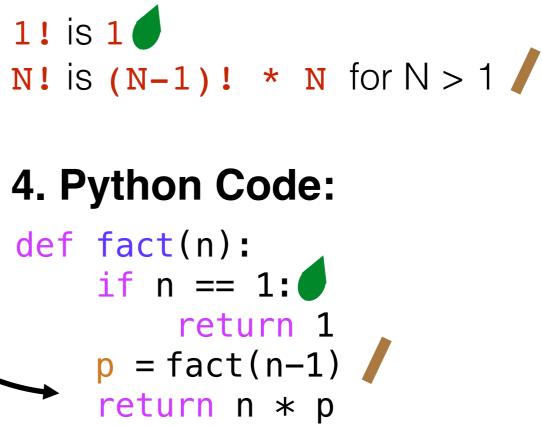

Rule 1: Base case should always be defined and be terminal Rule 2: Recursive case should make progress towards base case

### **Example: Factorials**

#### 1. Examples:

```
1! = 1
2! = 1*2 = 2
3! = 1*2*3 = 6
4! = 1*2*3*4 = 24
5! = 1*2*3*4*5 = 120
```

#### 2. Self Reference:

```
1! = 1
2! = 1! * 2
3! = 2! * 3
4! = 3! * 4
5! = 4! * 5
```

#### 3. Recursive Definition:

```
1! is 1 
N! is (N-1)! * N for N > 1
```

### 4. Python Code:

```
def fact(n):
    if n == 1:
        return 1
    p = fact(n-1)
    return n * p
```

Let's "run" it!

### Tracing Factorial

```
def fact(n):
    if n == 1:
        return 1
    p = fact(n-1) /
    return n * p
```

How does Python keep all the variables separate?

frames to the rescue!

### Deep Dive: Invocation State

In recursion, each function invocation has its own state, but multiple invocations share code.

Variables for an invocation exist in a frame

- frames are stored in the stack
- one invocation is active at a time: its frame is on the top of stack
- multiple frames at the same time for the multiple invocations of the same function

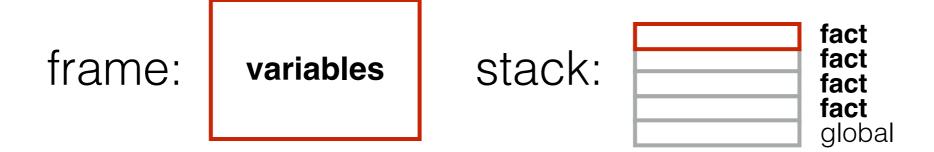

# Deep Dive: Runtime Stack

```
def fact(n):
                                        if n == 1:
                        Current
                                             return 1
                     Runtime Stack p = fact(n-1)
                                        return n * p
                           fact
                           n=1
                 fact
                           fact
                 n=2
                           n=2
                  p=
                           p=
         fact
                 fact
                           fact
         n=3
                  n=3
                           n=3
         p=
                  p=
                           p=
global
                           global
         global
                  global
                            3
                                                         6
                                               5
                           time
```

## Deep Dive: Runtime Stack

```
def fact(n):
    if n == 1:
        return 1
    p = fact(n-1)
    return n * p
```

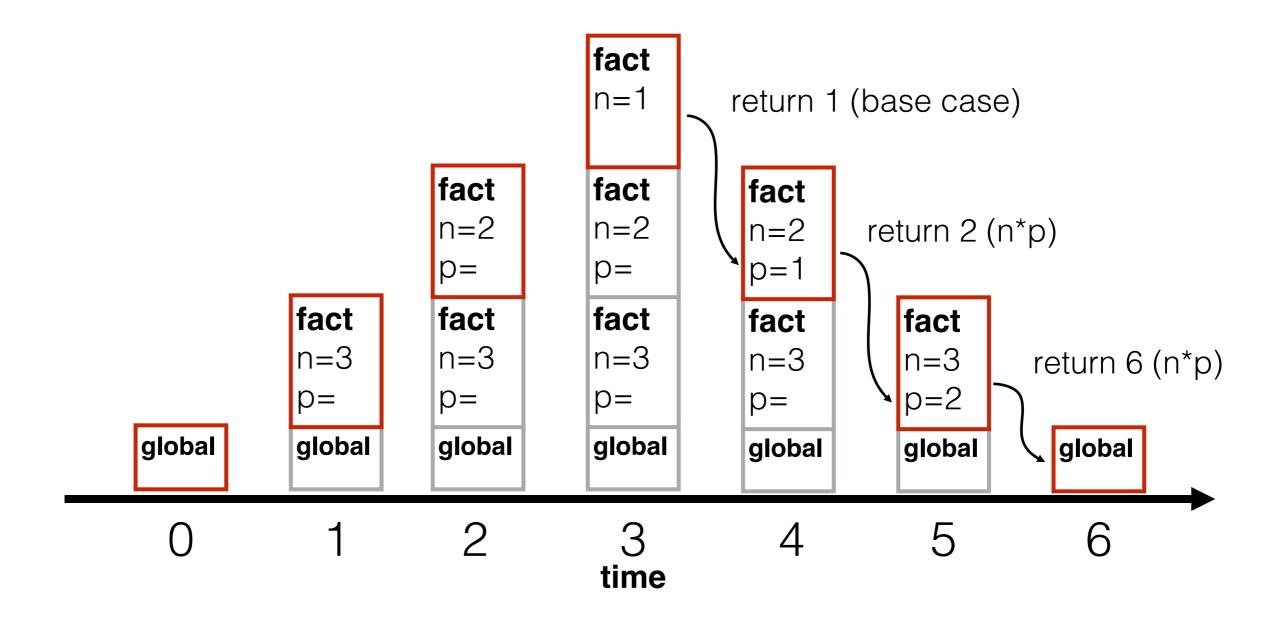

## "Infinite" Recursion Bugs

What happens if:

1. factorial is called with a negative number?

```
def fact(n):
    if n == 1:
        return 1
    p = fact(n-1)
    return n * p
        never
    terminates
```

### "Infinite" Recursion Bugs

#### What happens if:

- 1. factorial is called with a negative number?
- 2. we forgot the "n == 1" check?

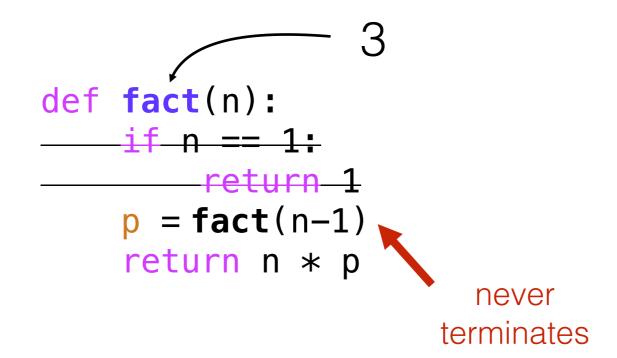

fact

n=-1

fact

n=0

fact

n=1

fact

n=2

fact

n=3

global

Let's code

# **Example: Pretty Print**

#### Goal: format nested lists of bullet points

#### Input:

The recursive lists

#### **Output:**

Appropriately-tabbed items

#### **Example**:

### Practice: Recursive List Search

Goal: does a given number exist in a recursive structure?

### Input:

- A number
- A list of numbers and lists (which contain other numbers and lists)

### **Output**:

True if there's a list containing the number, else False

### **Example:**

```
>>> contains(3, [1,2,[4,[[3],[8,9]],5,6]])
True
>>> contains(12, [1,2,[4,[[3],[8,9]],5,6]])
False
```

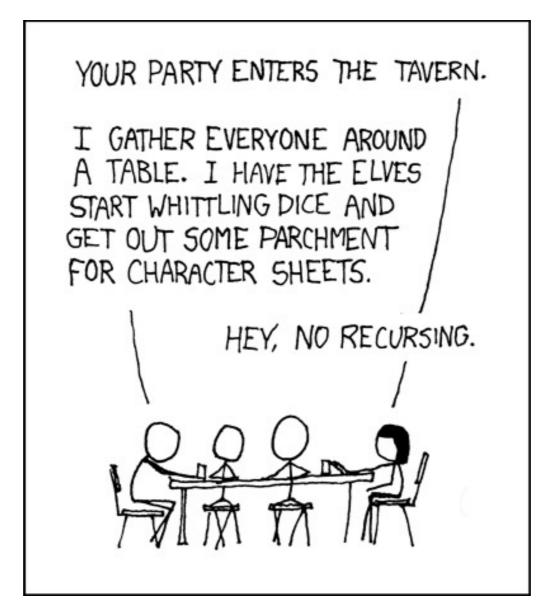

https://xkcd.com/244/

"To understand recursion, you need to understand recursion."

(Meena)

### Summary: Recursive Information

What is a recursive definition/structure?

- Definition contains term
- Structure refers to others of same type
- Example: a dictionary contains dictionaries (which may contain...)

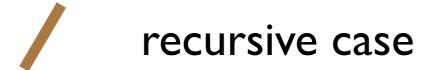

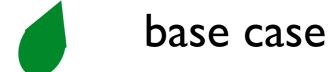

### Learning Objectives: Recursive Code

What is recursive code?

Function that sometimes itself (maybe indirectly)

Why write recursive code?

• Real-world data/structures are recursive; intuitive for code to reflect data

Where do computers keep local variables for recursive calls?

- In a section of memory called a "frame"
- Only one function is active at a time, so keep frames in a stack

What happens to programs with infinite recursion?

- Calls keep pushing more frames
- Exhaust memory, throw StackOverflowError